## **L'UNIONE SARDA**

Quotidiano

Data Pagina Foglio

09-12-2016 9  $1/2$ 

## ScuoLa. Accolto il ricorso del sindacato Gilda per i precari esclusi dalle graduatorie nazionali Il Tar reintegra 115 insegnanti In cattedra chi ha ottenuto il diploma magistrale entro il 2001

**LAZIO HANNO DATO RAGIONE** A 44 MAESTRI DELLA PROVIN-CIA DI NUORO E 71 DI ORI- stato sostenuto dal sindaca-STANO CHE DA OUINDICI ANNI ERANO STATI ESCLUSI DAGLI ELENCHI DEL MINISTERO.

 $\rightarrow$  Un prezioso e inatteso regalo sotto l'albero di Natale per 115 insegnanti precari sardi. Dal prossimo anno potranno finalmente ottenere quella tanto sospirata cattedra e soprattutto disporre di un posto di lavoro certo.

Il Tar del Lazio ha ordinato all'amministrazione seolastica l'inserimento nelle graduatorie nazionali ad esaurimento degli insegnanti in possesso del diploma magistrale, conseguito entro l'anno seolastico 2001/2002. Una sentenza dei giudici amministrativi che restituisce un diritto negato a una delle categorie che vanta un precariato da primato nel mondo del lavoro. Da vent'anni alcuni insegnanti avevano interdetta ogni possibilità di lavorare per via di quella graduatoria nazionale bloccata ai diplomati delle

stata fatta giustizia.

Tribunale amministrativo è esclusa dalle graduatorie esito positivo. perché non era stato riconoma dell'istituto Magistrale.

GILDA. «La nostra iniziativa in sostegno di questi col- 115 insegnanti precari sardi leghi precari - ha spiegato - sapevamo che i giudici era-Gianfranca Frau, responsa- no orientati su questa stra- Inoltre - ha concluso Pino bile provinciale della Gilda da, dopo la scelta del presi- Ciulu - dalle graduatorie nadi Oristano - aveva preso il dente della Repubblica e la zionali, a partire dal prossivia da un ricorso al presidente della Repubblica, nel Stato. Ora, finalmente è sta- 50% degli insegnanti da no-2014. Grazie all'impegno del to riconosciuto il nostro tito- minare in ruolo e le assuncapo dello Stato era stato at-lo di studio. Io mi sono di-zioni verranno effettuate tribuito valore abilitante al plomata nel 1995 e da allora con incarico annuale da pardiploma di istituto Magistra- non ho mai insegnato dopo te dell'Usp, l'ufficio scolastile. Successivamente anche il blocco delle graduatorie. co territoriale Un'importanil Consiglio di Stato si era al- Ho fatto qualche supplenza te e tanto attesa decisione lineato alla decisione del negli ultimi due anni - ha ri- che chiude una vertenza dupresidente della Repubbli- cordato Nicoletta Corodda - rata troppi anni e che ha rica».

mayera del 2014, di essere che la speranza, ma quando **LA VERTENZA.** Il ricorso al inseriti nella seconda fascia Pinu Ciulu ci ha confermato (e non più in terza come in la decisione del Tar ho fatto precedenza) delle graduato- veramente dei salti di gioia. to Gilda di Oristano, con il rie d'Istituto ai fini delle sup- Condivisi con gran parte dei patrocinio degli avvocati Ro- plenze. Al pari quindi di tut- miei colleghi e colleghe». bert Sanna (Oristano) e An- te le altre categorie abilitani solo sporadiche supplen- sono state anche tante lacri-

racconta Nicoletta Corodda, scorso, hanno ordinato l'imdi Simaxis, anche lei tra i mediato inserimento degli decisione del Consiglio di mo anno, verrà assunto il ma oggi non si può vivere dato giustizia a questi inse-In conseguenza di questa certo così senza un lavoro gnanti». scelta gli insegnanti avevano fisso. Abbiamo atteso tanti

I GIUDICI AMMINISTRATIVI DEL Magistrali. Ora finalmente è avuto la possibilità, nella pri- anni, spesso perdendo an-

**IL SINDACATO.** «Il Tar però drea Viglino (Nuoro). La te, come, tra gli altri, i lau- più volte aveva negato quel maggior parte dei docenti reati in Scienza della forma- riconoscimento lasciando precari, 71 della provincia di zione. Quando la segretaria questo gruppo di insegnanti Oristano e 44 di Nuoro, ave- della Gilda ha informato, di fatto fuori dalle graduatova effettuato negli ultimi an- con una mail, i ricorrenti ci rie a esaurimento - specifica Pino Ciulu, portavoce della ze nelle seuole elementari me da parte di persone che Gilda-Ora i giudici amminidell'Isola, dopo essere stata non si aspettavano più un strativi della sezione terza bis del Tar Lazio, con un'or-LA TESTIMONIANZA. «Un di-dinanza, emessa in seguito seiuto dal Ministero il diplo- ritto negato per tanti anni - all'udienza del 5 dicembre insegnanti ricorrenti nella graduatoria a esaurimento.

> Elia Sanna RIPRODUZIONE RISERVATA

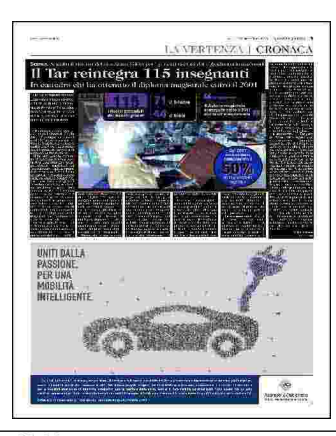

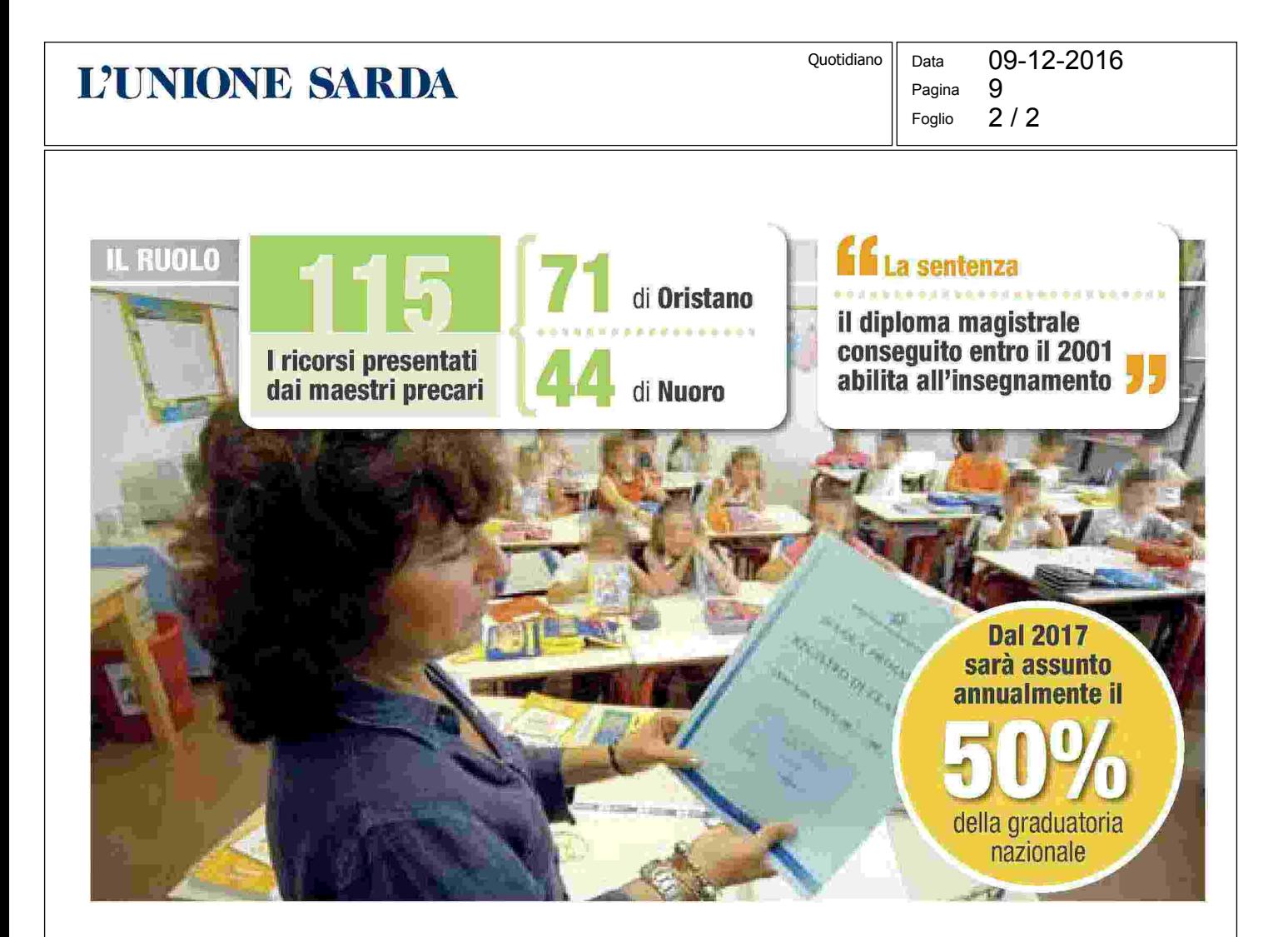